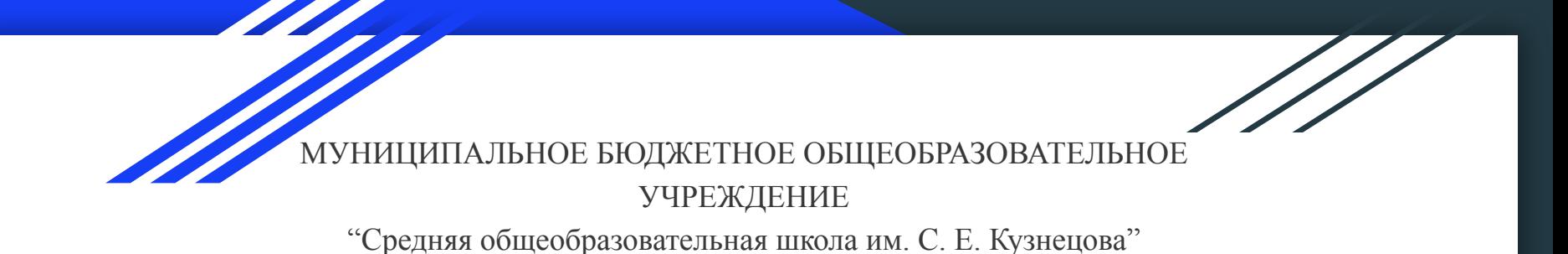

#### **Использование Api во всемирной паутине**

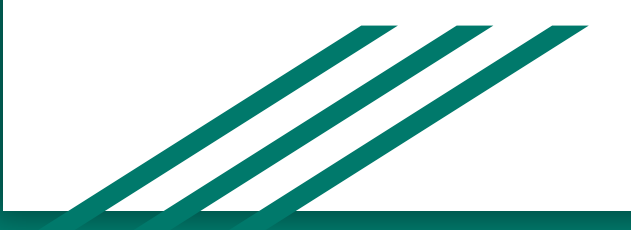

Трушин Павел

### Актуальность темы

Появление "Всемирной паутины" сильно изменило жизнь человечества. Каждый из нас пользуется благами интернета, например, мы смотрим новости, покупаем билеты в кинотеатр, на поезд или самолёт, ищем информацию для саморазвития, проходим регистрацию или совершаем вход, для получения того или иного продукта. Для нас это кажется обыденностью, но мы не догадываемся, что постоянно взаимодействуем с очень важной, но скрытой для человеческого глаза структурой Api.

## Цель работы и задачи проекта

#### **Цель работы:**

Цель работы заключается в познании Api

#### **Задачи проекта:**

- 1. Узнать что такое Api
- 2. Ознакомиться с историей его появления
- 3. Понять как работает Api
- 4. Посмотреть на проекты, использующие данную технологию
- 5. Создать собственное приложение, включив работу api

## Api или прикладной интерфейс приложения

# Что ты такое?

**API** 

**Api** (application programming interface) [эй-пи-ай] программный или прикладной интерфейс приложения. Он содержит набор классов, процедур, функций, структур и констант, которыми одна компьютерная программа может взаимодействовать с другой. Чаще всего реализуется отдельной программной библиотекой. Используется программистами для написания всевозможных приложений, сайтов.

# История появления

Ещё на заре электронной эпохи в 1980-е годы, когда разрабатывались первые операционные системы (ОС), программисты стремились найти решения, позволяющие интегрировать различные приложения в одно единое целое, но не переписывая и не копируя целые участки кода. С развитием интернета и появлением веб-сервисов (сайтов), в конце 20-ого века api перестаёт быть тесно связанным с операционными системами и приложениями для рабочего стола, его начинают активно использовать в маркетинге для различных типов бизнеса, в работе с социальными сетями и интернетмагазинами, а также в мобильных приложениях.

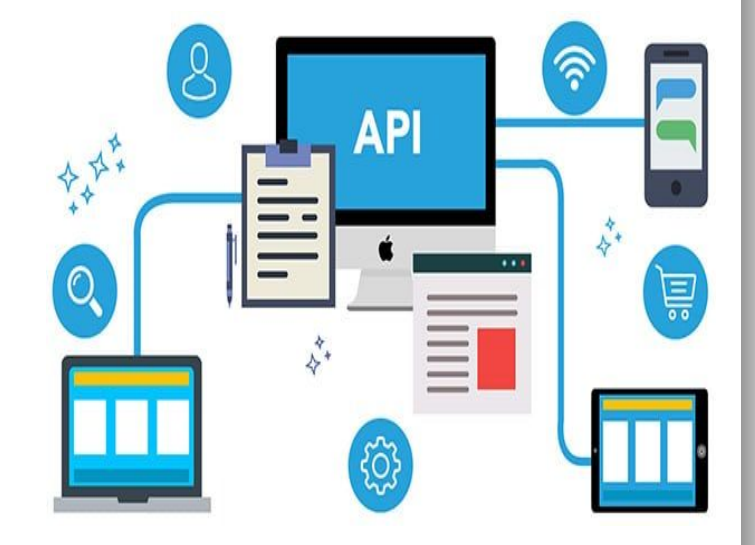

# Как работает Api

Для того, чтобы понимать каким образом Api применяется в разработке, сначала нужно разобраться как устроена "всемирная паутина". Всемирную паутину можно представить как огромную сеть связанных между серверов, на которых хранятся страницы сайтов.

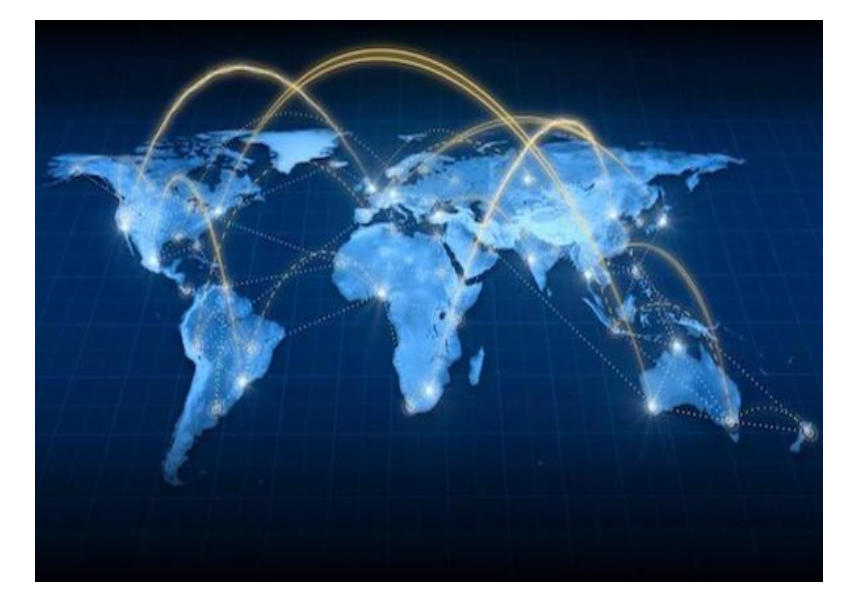

#### **Работа Api (маршрутизация)**

Маршрутизация играет важную роль в вызове той или иной функции. Если сравнивать api с черным ящиком, то можно сказать, что адреса - это рычаги, взаимодействуя с которыми мы получаем тот или иной эффект.

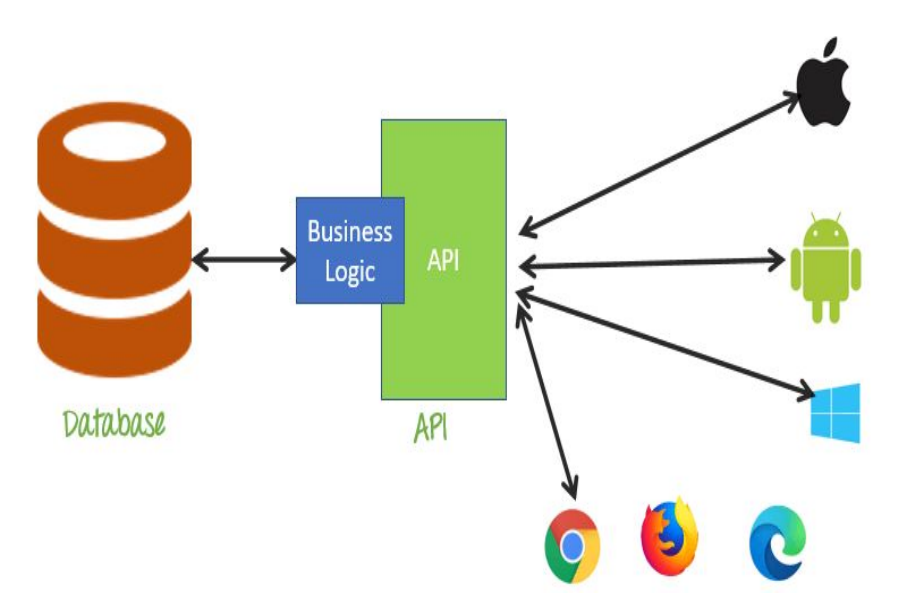

## Закрытое api

Данный пример можно встретить везде. Включая самый обычный запрос на поиск информации в гугле. Чаще всего - это нажатия различных кнопок на сайтах. Скрипт или перенаправление на другой url уже прописано для кнопки.

Загрузка страницы занимает много времени из-за подгрузки интерфейса сайта и его скриптов.

#### Weather in your city

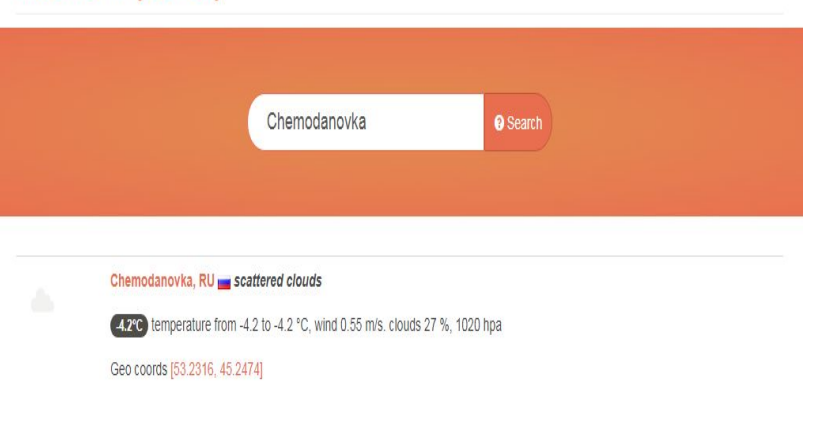

## Открытое Api

Для сервера под api выделяется отдельный адрес в подсети. Программисты прописывают защиту, также основную логику интерфейса. Для использования такого вида api, используется специальный ключ, подпись. Получение ключа возможно, если ты партнёр сайта или являешься его участником.

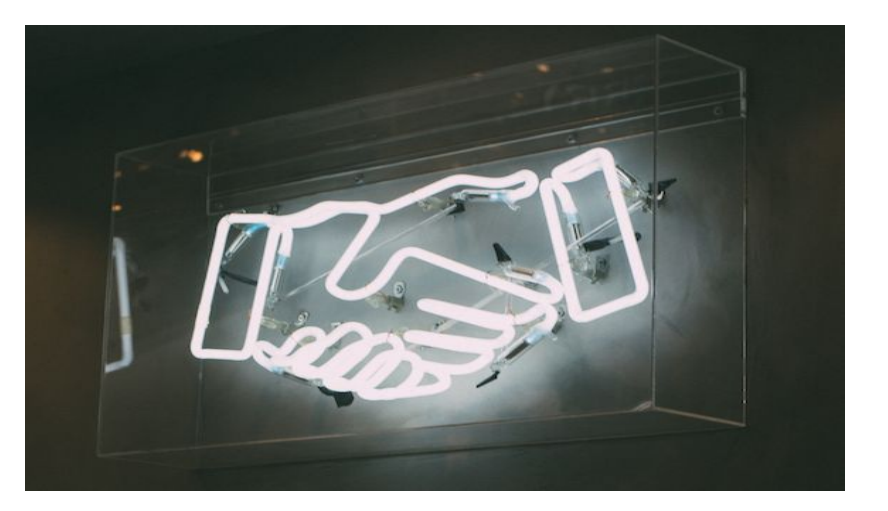

#### Сайты использующие связь между собой

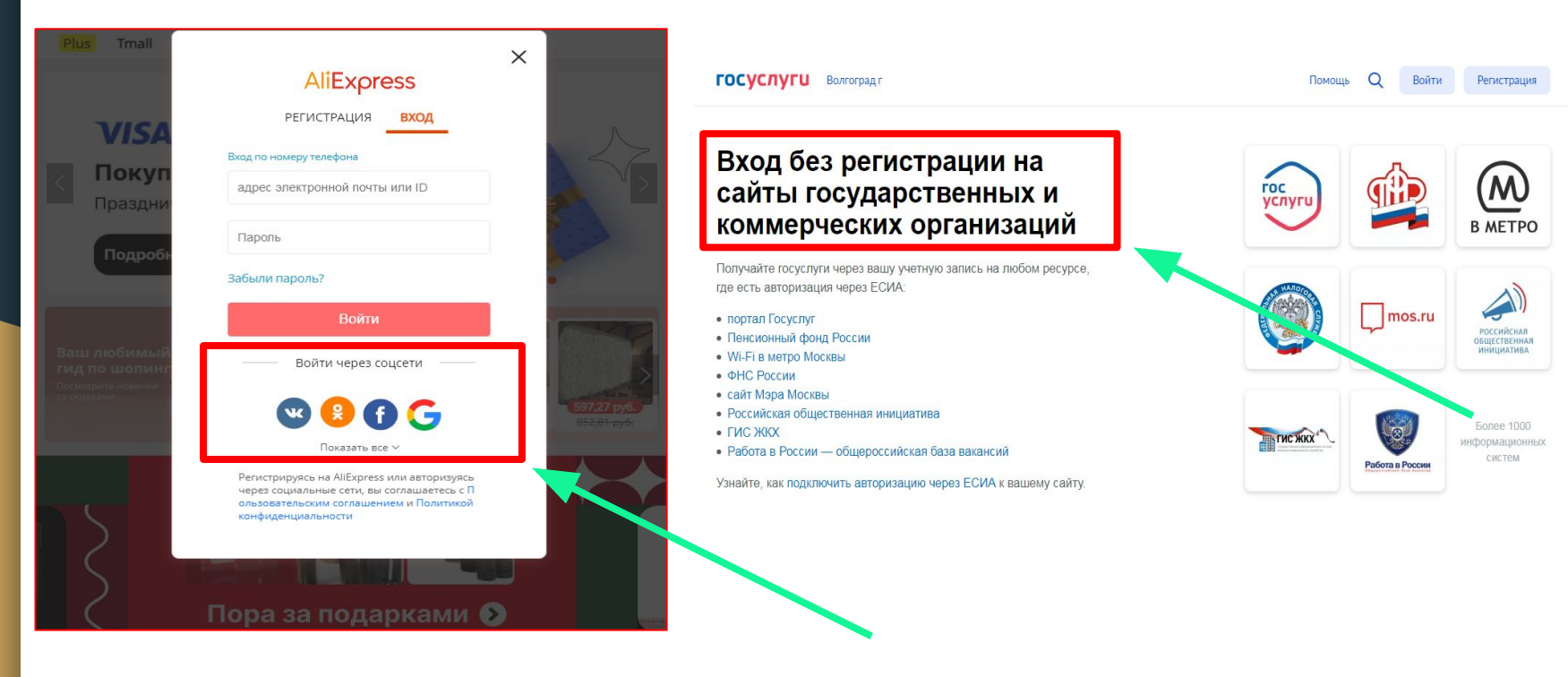

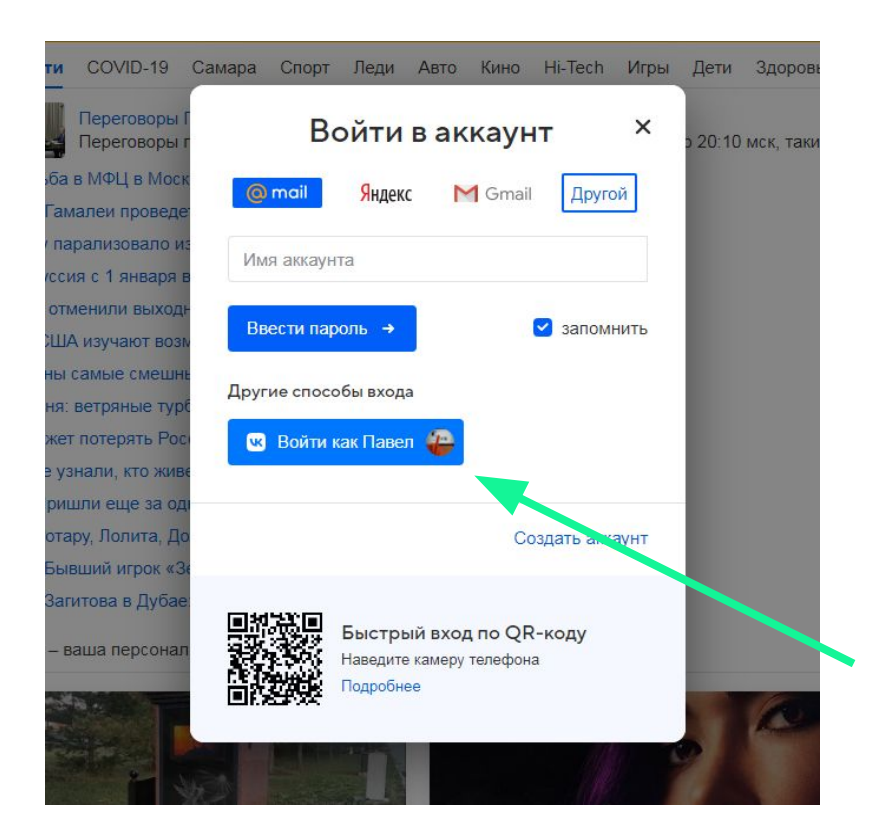

#### Оплата товара

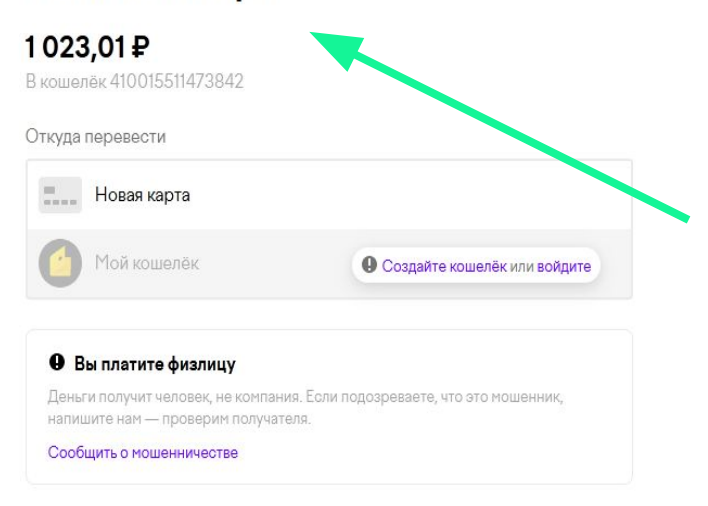

Дальше

Продолжая, вы соглашаетесь с условиями перевода

#### Вконтакте - авторизирует на почте майл ру

#### Банк - выдаёт форму

оплаты

### Практическое применение

Для написания своего мини-приложения был выбран язык "Python" v3.7. Для отображения окна приложения выбрана библиотека "tkinter", отправлять запросы будет "requests".

Единственный динамический параметр название места, погоду которого нам нужно узнать.

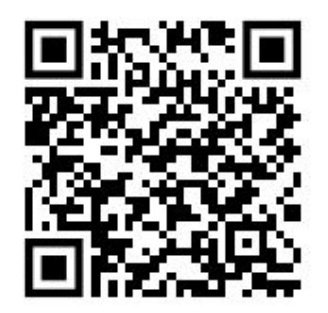

Код находится в репозитории на гитхабе. (загружен в ознакомительных целях)

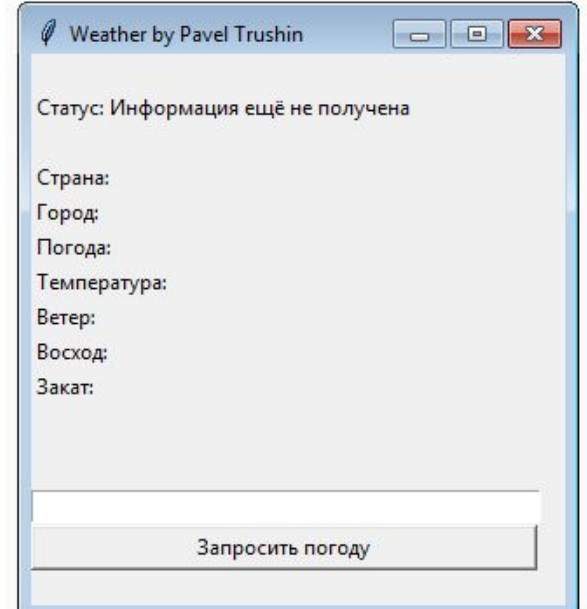

## Заключение

В заключении хочется сказать:

- 1) Выяснил, что такое api
- 2) Поднял историю его создания
- 3) Разобрался в работе "программного интерфейса"
- 4) Узнал, что 95% сайтов/приложений так или иначе затрагивают api

**AP** 

5) Использовал api, в своём мини-приложении

# **Спасибо за внимание!**

Трушин Павел, ученик 11 класса